**Free Photoshop Shape Library**

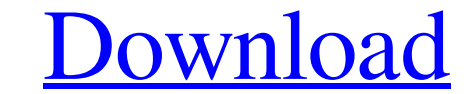

# **Shapes Download For Photoshop Free Crack Free [Win/Mac]**

The Photoshop site (`www.photoshop.com`) has many tutorials as well as a huge online community.

# **Shapes Download For Photoshop Free Crack + Free Latest**

It is easy to use and offers a large number of features. The user interface is intuitive and easy to follow, even for beginners. The latest version of the program is built from the ground up for Windows 8.1. Adobe Photosho quality JPG or TIF, but you can't open raw images. Most of the functions can be performed with a single click. There is a search function on top of the program window. You can convert documents, images, audio, and video fi program feature called the "help tool." This is shown in the top right corner, and when you click on it, it opens an information window with brief instructions and explanations of the function. Most of the functions in the via keyboard commands. You have to use the mouse for some of the functions. Use the dark view Adobe Photoshop Elements' dark mode can make it easier for people who wear glasses to view images and documents. The Dark View. easier for people to see the image when they have their eyesight worse than when they are in regular mode. Record your keystrokes The program offers a feature called "show keyboard shortcuts. It shows the most common short

### **Shapes Download For Photoshop Free Activation Code With Keygen**

The Content Aware Fill tool can automatically detect and copy the foreground color from the area of the photo that you're editing. The Pencil tool allows you to draw, erase, and blend shapes, lines, and use the lasso tool select an object in the canvas and then drag it to another area of the image. The Path Selection tool allows you to create and edit paths in the image. The Move tool is used to reposition the image in the Canvas. The Burn you to create a seamless texture by mixing two textures. The Smudge tool is used to apply brush strokes and strokes and strokes of effects to an image. The Gradient Mosh tool allows you to create and edit Gradient Maps. Th the image by invert grayscale, hue, saturation and brightness. The Wrinkles tool allows you to add wrinkles and textures to the edges of an image. The Healing Brush tool is used to repair and retouch images. The Multiply w contrast, and color. The Burn with white tool is used to paint white colors onto the image. The Whisker tool is used to define light and shadow areas in an image. The Blur tool is used to blur an image. The Darken with whi

#### **What's New in the Shapes Download For Photoshop Free?**

Pharmaceutical stocks are some of the best-performing sectors in the S&P 500 on a long-term basis. In fact, there have been four pharma stocks that have achieved a 50% gain in the past 50 years. One stock in particular, Hi existing products. In addition, sales growth has been supported by ongoing population growth, aging and an increase in health care spending by major consumers. However, due to the strength of the U.S. is the only major eco driver comes from new data from the Centers for Medicare & Medicaid Services that shows the amount of Medicare spending fell in the last quarter of 2012 at a rate of 2.8% year-over-year decline in Medicare spending since 2 economy that will put pressure on any company that is heavily exposed to these economic variables. HRL set out to become a leader in the health-care industry by focusing on three main goals: 1) improve the effectiveness an Holdings, Inc. (NASDAQ:HRL). What's happening to the stock? HRL's stock price has been on the rise over the last few months. Shares of the company soared in early February when the Dbama administration amounced a fourth qu beat expectations, but not significantly higher than where analysts thought they would

# **System Requirements For Shapes Download For Photoshop Free:**

OS: Windows 10 64-bit Processor: Intel Core i5-6500 (2.5 GHz) Memory: 8 GB RAM Graphics: Intel HD Graphics: Intel HD Graphics 520 or equivalent DirectX: Version 11 or equivalent How to Install: Click on the button below to

<https://alternantreprise.com/seriya/adobe-photoshop-cc-2023-for-students/> <https://bodhirajabs.com/photoshop-cc-free-download-2/> [http://luxepropertiesnw.com/wp-content/uploads/2022/07/broken\\_glass\\_photoshop\\_action\\_free\\_download.pdf](http://luxepropertiesnw.com/wp-content/uploads/2022/07/broken_glass_photoshop_action_free_download.pdf) <http://igsarchive.org/article/2017-results-best-photoshop-action-photo-effects/> <https://think-relax.com/facevilla-all-free-cc-logo-font> <https://hhinst.com/advert/photoshop-free-luts-download/> [https://plainbusiness.net/wp-content/uploads/2022/06/How\\_to\\_download\\_Photoshop\\_Free.pdf](https://plainbusiness.net/wp-content/uploads/2022/06/How_to_download_Photoshop_Free.pdf) [https://wanaly.com/upload/files/2022/07/vnOYY58FqcQi3FIlQTcw\\_01\\_bf1d71278b452b907863cdfb65ca4258\\_file.pdf](https://wanaly.com/upload/files/2022/07/vnOYY58FqcQi3FIlQTcw_01_bf1d71278b452b907863cdfb65ca4258_file.pdf) <https://www.hajjproperties.com/advert/download-adobe-photoshop-free-for-windows-10/> <https://paydayplus.net/system/files/webform/photoshop-5-free-download.pdf> <https://www.calinews.pf/advert/photoshop-ultimate-2019-c-crack/> <https://www.careerfirst.lk/sites/default/files/webform/cv/filters-for-photoshop-free-download.pdf> <https://pes-sa.com/sites/default/files/webform/adobe-photoshop-app-download.pdf> <http://knowthycountry.com/?p=5895> <https://mbolinlimpidemamou.wixsite.com/thiroufekan/post/kc-alien-vista-download-adobe-photoshop-photoshop-batch-processcs2> <http://www.giffa.ru/who/photoshop-frequency-separation-action-for-cc/> [https://www.ibjf.at/wp-content/uploads/2022/07/Photoshop\\_Free\\_Brushes.pdf](https://www.ibjf.at/wp-content/uploads/2022/07/Photoshop_Free_Brushes.pdf) <http://yorunoteiou.com/?p=560747> <https://mitiflowers.com/10-sets-of-photographer-brushes/> <https://www.streetbutlers.com/adobe-photoshop-cc-2021-highly-compressed/>